## ArrayColumn(aArray, nCol)

Es común que utilizando Arrays sobre todo si provienen de una select a una BBDD Sql, estos sean Bidimensionales, incluso a veces teniendo una única columna, cada elemento es un array y por lo tanto es bidimensional.

La función ArrayColumn nos devuelve una array Monodimensional con una única columna, desde un array bidimensional, indicándole cual es la columna requerida, por defecto la 1.

- **aArray** Array de entrada
- **nCol** Columna Requerida, por defecto la 1

From: <https://nefele.dev/wiki/>- **Nefele Project**

Permanent link: **<https://nefele.dev/wiki/funciones/arraycolumn?rev=1602227621>**

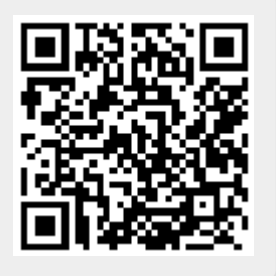

Last update: **09/10/2020 07:13**